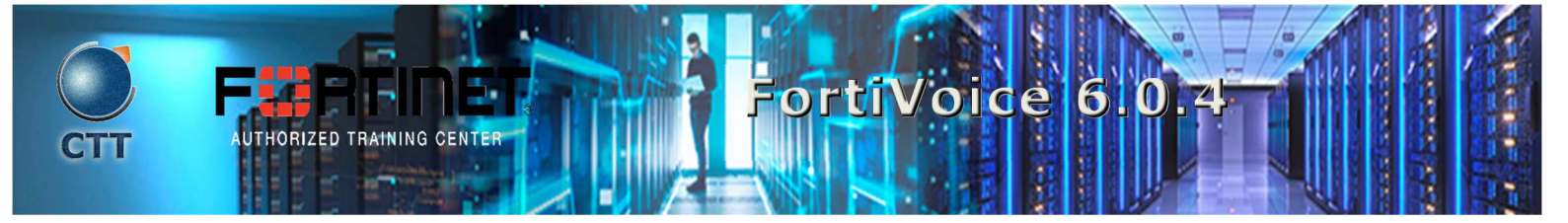

# Descripción del Curso

In this course, you will learn how to deploy, configure, and manage FortiVoice systems. You will also learn how to configure FortiVoice profiles, extension set ups, trunk configurations, and call features including using soft phones.

 $\mathcal{L}=\{0,1\}$  and the set of the set of the set of the set of the set of the set of the set of the set of the set of the set of the set of the set of the set of the set of the set of the set of the set of the set of the

### Quien debe asistir

Networking and security professionals involved in the management, configuration, administration, and monitoring of FortiVoice devices used in their organizations' networks.

 $\mathcal{L}_\mathcal{L} = \mathcal{L}_\mathcal{L} = \mathcal{L}_\mathcal{L}$ 

 $\Box$  , and the set of the set of the set of the set of the set of the set of the set of the set of the set of the set of the set of the set of the set of the set of the set of the set of the set of the set of the set of t

# Requisitos previos

It is recommended that you have an understanding of the following topics:

- Network protocols
- Network concepts
- VoIP protocols

### **Agenda**

- 1. System Overview
- 2. Extension Configuration
- 3. Groups
- 4. Trunks
- 5. Call Features
- 6. Log & Maintenance
- 7. Call Reporting
- 8. User Portal
- 9. Auto Dialer
- 10. Gateway Management
- 11. FortiFone Softclient

# **Objetivos**

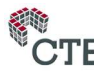

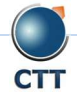

 $\overline{\phantom{a}}$  , and the contribution of the contribution of the contribution of the contribution of the contribution of the contribution of the contribution of the contribution of the contribution of the contribution of the

**SPECIALIST** 

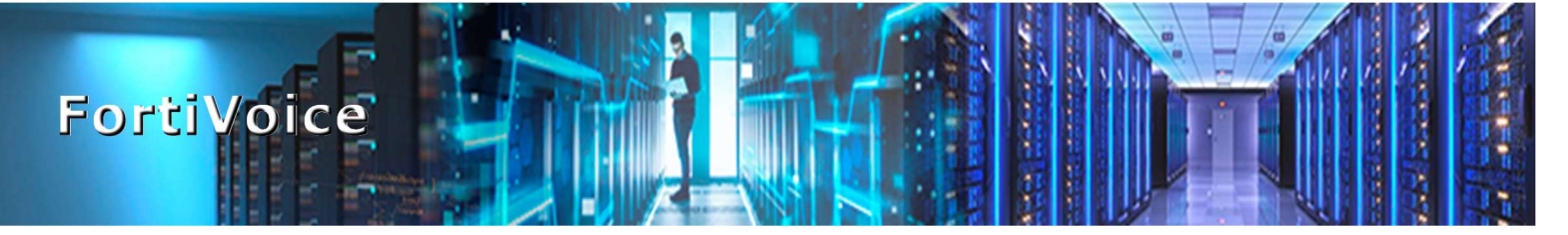

After completing this course, you will be able to:

- Deploy the FortiVoice on your network
- Configure and set up HA for large scale deployments
- Install and set up extensions for both internal and external users
- Create groups to manage calls and configuration options
- Set inbound and outbound dialing rules to meet customer requirements
- Use and manage Auto Attendant menus and options
- Understand system advanced features
- Monitor system via logs and traces to ensure the system is setup correctly
- Generate call reports and invoices based upon user or trunk activity
- Provide access and rights to users within the user portal
- Configure auto dialer and campaigns
- Deploy gateway and local survivable systems
- Deploy softclients for mobile workers

### Requisitos del Sistema

If you take an online format of this class, you must use a computer that has the following:

- A high-speed Internet connection
- An up-to-date web browser
- A PDF viewer
- Speakers or headphones
- One of the following:
	- o HTML5 support
	- $\circ$  An Up-to-date Java runtime environment (JRE) with Java plugin enabled in your web browser

You should use a wired Ethernet connection, not a Wi-Fi connection. Firewalls, including Windows Firewall or FortiClient, must allow connections to the online labs.

**SPECIALIST** 

\_\_\_\_\_\_\_\_\_\_\_\_\_\_\_\_\_\_\_\_\_\_\_\_\_\_\_\_\_\_\_\_\_\_\_\_\_\_\_\_\_\_\_\_\_\_\_\_\_\_\_\_\_\_\_\_\_\_\_\_\_\_\_\_\_\_\_\_\_\_\_\_\_\_\_\_\_\_\_\_\_\_\_\_\_\_\_\_\_\_\_\_\_\_\_\_\_\_\_

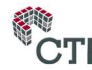

\_\_\_\_\_\_\_\_\_\_\_\_\_\_\_\_\_\_\_\_\_\_\_\_\_\_\_\_\_\_\_\_\_\_\_\_\_\_\_\_\_\_\_\_\_\_\_\_\_\_\_\_\_\_\_\_\_\_\_\_\_\_\_\_\_\_\_\_\_\_\_\_\_\_\_\_\_\_\_\_\_\_\_\_\_\_\_\_\_\_\_\_\_\_\_\_\_\_\_

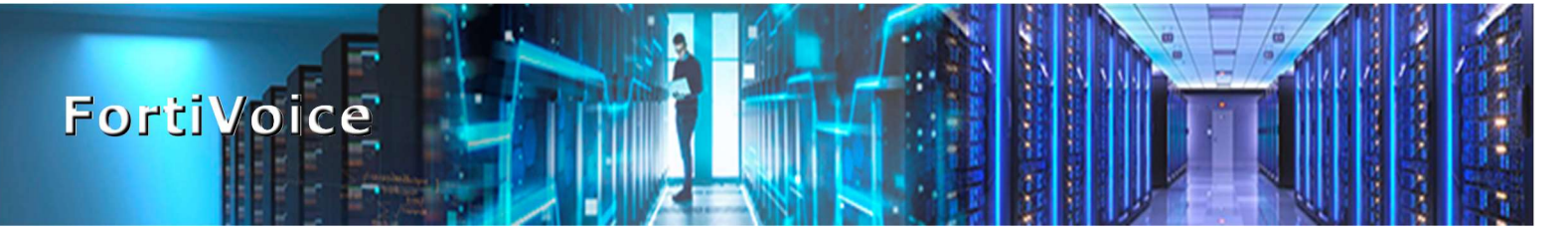

# Certificación

This course prepares you for the FortiVoice Specialist Exam.

The FortiVoice Specialist exam counts toward one of the four NSE 6 specializations required to get the NSE 6 certification

2 dias

# FC:RTINET. **Duración SPECIALIST**

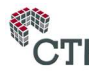

**CTT**